# **CoCo~123**

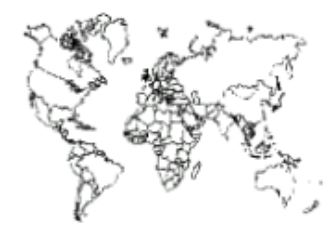

Glenside Color Computer Club, Inc.

Carpentersville, Illinois

Volume 32, Number 2

Summer 2012

#### $CoCo \sim 123$  Memory Map

#### **Routines**

#### **Address**

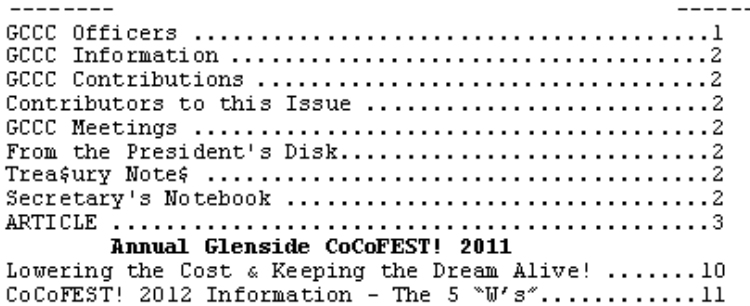

#### Upcoming Events:

The 22<sup>nd</sup> Annual "Last" Chicago CoCoFEST! April 27-28, 2013 Regular meetings every 2nd Thursday @ Schaumburg Library

#### G.C.C.C. OFFICERS

Here is the list of 2012 club officers and how to contact them. If you have questions about the association call one of the officers for the answers.

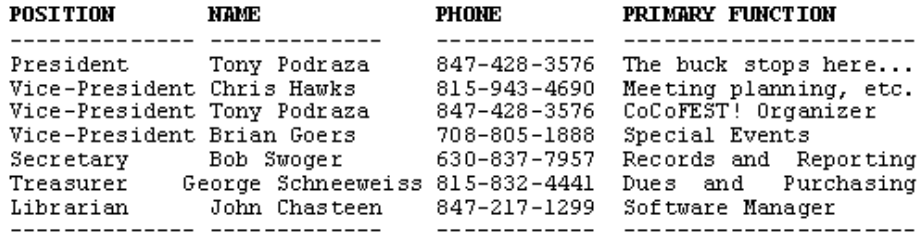

Copyright @2012 Glenside Color Computer Club, Inc.

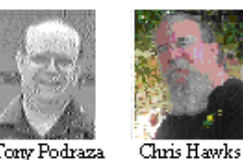

Tony Podraza

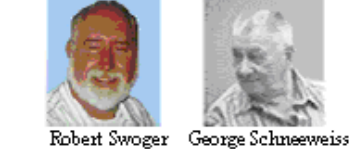

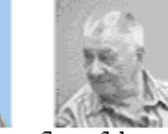

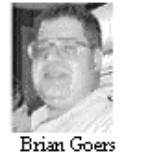

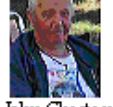

John Chasteen

CoCo~123 - A Glenside Publication Since 1985

Volume 32, Number 2

Summer 2012

#### *DEDICATION*

*On July 19, 2012 Kathryn E. Cleveland was called home to spend Eternity with her LORD.*

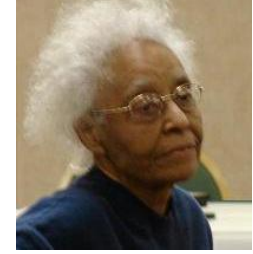

*By unanimous decision of the Board of Directors of the Glenside Color Computer Club, Inc., this issue of the "CoCo~123" is dedicated to the remembrance of her life.* 

# **CoCo~123 INFORMATION**

**---------------------------------------------------------------------------------------------------- CoCo~123** is the newsletter of the Glenside Color Computer Club. Your annual contribution of \$15.00 helps to keep our club going. Send your check to Glenside Treasurer:

#### **George L Schneeweiss 13450 N 2700 E Road Forrest IL 61741-9629**

Our treasury provides newsletters and good times with fellow CoCo users at our Annual "Last" Chicago CoCoFEST! and annual Glenside picnic.

*If you are unsure of when you last paid dues, look at the address label on this newsletter envelope. The numbers to the right of your name indicates the last year you made your annual contribution.*

# **CoCo~123 CONTRIBUTIONS**

**----------------------------------------------------------------------------------------------------** If you have any suggestions for the newsletter or would like to submit an article, please contact the CoCo~123 Newsletter editor:

**John Mark Mobley 4104 Wren Lane Rolling Meadows, IL 60008 johnmarkmelanie@gmail.com**

# **CONTRIBUTORS TO THIS ISSUE**

**----------------------------------------------------------------------------------------------------**

**Salvador Garcia Daniel Keller John Mark Mobley Tony Podraza Brian Schubring George Schneeweiss Robert Swoger**

# **G. C. C. C. MEETINGS**

The Glenside Color Computer Club meets the second Thursday of each month at the Schaumburg Township District Library at 7:00 pm. If you need a map, see our Glenside Homepage at:

**----------------------------------------------------------------------------------------------------**

#### **[http://glensideccc.com](http://glensideccc.com/)**

A social get-together always follows the meeting at a nearby restaurant.

# **FROM THE PRESIDENT'S PLATEN**

**----------------------------------------------------------------------------------------------------** (How do I start this out? It has been a looong time since I opened the newsletter. (hmm.. let's try this.)

Howdy, Y'all. (Yeah, that'll work) We have wrapped up the 21<sup>st</sup> Annual "Last" Chicago CoCoFEST! It was, again, good to see those of you who were able to attend. To those who were unable…you were greatly missed. I have a list (mental, but a list, nonetheless) of the faces that were not there. Some watched some of the activities thanks to Aaron Wolfe and his Internet feed; some emailed; some, whose keys are now silent, watched from the clouds. I miss those most of all.

We are already making plans for next year. It will be a whole new ballgame. We will be gathering a bit further east

and south from the past locations. See the announcement later on in the newsletter. The research committee has really done its homework and is still scoping out eating establishments in the area, and we hope to have a full weekend planned for those who will be attending….no, we WILL have a full weekend. Never a dull moment is the goal.

Wow, Glenside is almost thirty years old. Just saying... As with all the user groups, it had its roots in the need for someone getting help with some particular programming hump or machine code function or another. We turned to each other for help, and got it. We still do. I am amazed that an 8 bit workhorse of a computer designed thirty years ago still has such a large following; and it is still growing. And you, the users, are just a fantastic group of people. Here, let me show you what I mean…borrowing from an email to George Schneeweiss, and some of which is repeated later in this newsletter…

"I attended the Glenside CoCoFEST! convention for the very first time earlier this year, and I had an absolutely wonderful time there! While I have been a Commodore 64 enthusiast for some time, I was almost completely unfamiliar with TRS-80 Color Computers before I attended your convention and didn't know too much about them. Despite this, all of the members of the GCCC gave me a very warm welcome at the convention, showed me all of the projects were being exhibiting there, and gave me a very good introduction on how much fun CoCo's can be. I even came home with some fantastic CoCo stuff from the Sunday auction so that I could start playing with a CoCo of my very own!

"At the convention I only opted in to a free membership in your club. This was because I was so new to CoCo's that I was still trying to take everything in, I was meeting many of your club's members for the first time, and I didn't want to rush into joining anything in earnest on my first day. However, since my first time meeting everyone at CoCoFEST! I have continued to have nothing but positive experiences with your club's members. In fact, I have to say that every member of the Glenside Color Computer Club that I have met and spoken to have been some of the nicest, most helpful, and most generous people that I have ever met. So even though I am still just starting to learn my way around my own CoCo, I would like to support your club financially by upgrading to a paid membership.

(…snip…)

Thank you in advance for your time, and I will be looking forward to hearing back from you! Sincerely, Daniel Keller"

I am privileged and blessed to have been able to meet and get to know you all, and look forward to this coming year as your President, for this brother- and sister-hood of which we are a part is as close as any other fellowship to which I have belonged. We have shared much in each other's lives, and it is the sharing of information, of personal events, of joys, and of sorrows that has knit us into the "family" that we are. Try to make it to the "reunion", next year. You will have a good time.

Till next time, I bid you Peace.

Tony Podraza, President Glenside Color Computer Club

# **THE EDITOR'S CLIPBOARD**

**----------------------------------------------------------------------------------------------------** My goal is to put out 4 newsletters a year. I welcome your articles, thoughts, and ideas. If you have an idea of someone you would like to be a keynote speaker at a CoCoFEST! then let Tony Podraza know. Please also provide contact information for the person you choose.

#### Please make it a point to visit:

#### **<http://www.glensideccc.com/newindex.shtml>**

These Web pages are the work of Steve Bjork. Contact Tony Podraza in order to share your thought and words about these pages that he might convey these of encouragement to Steve. I like how the "Contact Us" page works. You can write someone without needing to give away their email address. Ask yourself what things should be added to this website so that it can become the primary GCCC website and share that information with Tony Podraza.

John Mark Mobley, Newsletter Editor Glenside Color Computer Club

# **TREA\$URY NOTE\$**

We have \$8558.21 in checking. We have 106 paid members in 2012, down from 136, and a total of 414 members to whom we send newsletters.

George Schneeweiss, Trea\$urer Glenside Color Computer Club

#### **THE SECRETARY'S NOTEBOOK ----------------------------------------------------------------------------------------------------**

At the 2012 CoCoFEST! Tony Podraza became our new president. John Chasteen became our new librarian.

The 2012 CoCoFEST! finished out of the red ink by \$141. We try to get 50 people to come to the fest; we had 51, which included members, spouses, child and visitors. The cost for the Inn was \$2486 for the two days and our rooms cost \$91.30 per night.

The membership present voted 16 to 10 to move the next 2013 fest to Lombard, IL. The Conference Center there will cost \$480 for both days. Our overnight rooms will cost \$87.69 per night tax included. Square footage is 4100.

The *LogiCall* Disk Management Operating System was introduced at the 2012 CoCoFEST!. This software package runs on all CoCo's with a disk drive system of up to 4 drives, DriveWire 3 and 4 - also Vcc (Virtual Color Computer). It was developed for the CoCo by Bob (Roger) Swoger, John Mark Mobley and Chris Hawks, the proceeds of which all went to help pay for the fest. Bob's suggestion at the seminar was that all CoCo owners should be using this software package simply because it makes the CoCo more fun to run. It comes with a 10-page user manual. The seminar and demo were well received. It was shown that with the built-in help menus one doesn't need to read the whole manual before getting started. There were 25 copies of *LogiCall* sold at the fest for a special CoCoFEST! reduced price.

John Linville's award winning game FAHRFALL was also shown at the fest as was Boisy Pitre's Liber809 Atari board and Tony Podraza's CoCo 2 clone from Brazil.

## *LogiCall* **For The CoCo 18 Years In The Making** by

Bob Swoger ----------------------------------------------------------------------------------------------------

The *LogiCall* V7.0 operating system for the CoCo was released at the 2012 Glenside CoCoFEST! A 20 minute seminar given by John Mark Mobley and Robert -- ==GATOR==-- Swoger introducing this software was well received. By fest closing time 25 copies were sold.

*LogiCall* was first introduced to the Glenside Color Computer Club back in March of 1994, to first the Glenside President Brian Schubring and later, by his invitation, to the Glenside membership at the following meeting. We present here a portion of Brian's evaluation in the March 1994 CoCo~123 newsletter:

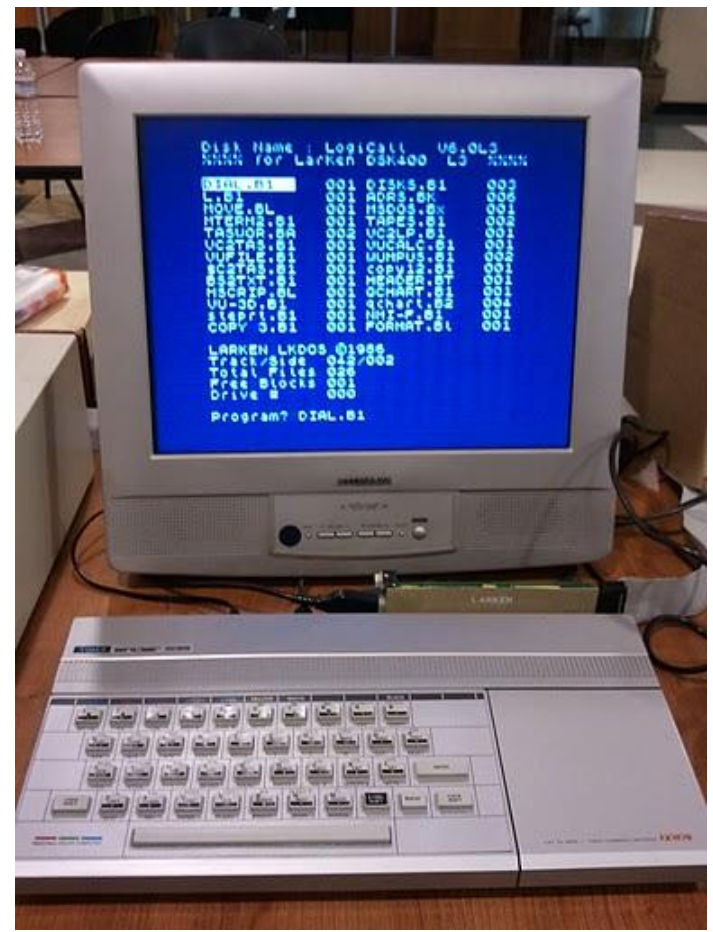

*Article fragment taken from CoCo~123 newsletter, February/March 1994 issue, Volume XIV, Number II by then President Brian Schubring.*

"… Bob [Swoger] is a great admirer of the CoCo and its power and flexibility. He owns several CoCo's, has used them somewhat, but his main system is the Timex/Sinclair TS2068/Spectrum made in Glasgow Scotland. Bob has a keen insight of systems that are no longer manufacturer supported, and has a great interest in helping this club getting past the hurdles that may lie before us.

Bob showed me his system and although it may not have all the bells and whistles that the CoCo has, he has a machine that works extremely well to do the things he needs. In his words he has "turned his machine into an appliance." To some of us we want something more than an appliance (including myself when I first talked to Bob). But as I listened and watched his machine in action, Bob showed me what he really meant. He wrote, as one of the other members called it, a Human Interface System through which he ran all his programs. It would be akin to a menu system, only more simple but smart. Bob's thoughts were that everyone who has a CoCo should have a system that would work the same from one machine to another. And the way to do that is to have a front-end interface to do the mundane things for us in a uniform and proper way. Bob has given me an idea that this could be done for the CoCo as well, and he encourages the same. So, for a club project I would like to propose that maybe we could do the same and create a package that would be available to all CoCo users. Bob will be demonstrating his system to illustrate his Human Interface System at the next meeting so a more and complete explanation can be given. This project is for the sole purpose of giving this club and its member a goal, while giving us useful tools."

The *LogiCall* Operating System was first written by Bob Swoger of --==GATOR==-- Software Development in 1984 when he received his LarKen Disk Drive System for his Timex/Sinclair TS2068 Computer. The commands to perform disk management routines such as Format, Load, Move, Copy, Erase, Point, Rename, Save and Catalog required too much typing and began to ware out the key caps. Putting in floppies and loading applications to review documents and picture files seemed also to cause a lot of needless activity. Having to open up thick manuals to recall proper computer syntax took up more time. Because program names are abbreviated to accommodate DOS's limited filename length, misspelling program names caused errors and more aggravation. With over 100 floppies to find in his disk library, finding the right disk was becoming a problem

*LogiCall* provided the answer to all these shortcomings and more. Press H (or F1 or ?) to see a 22-suggestion help file so that you need not go to the manual to recall syntax.

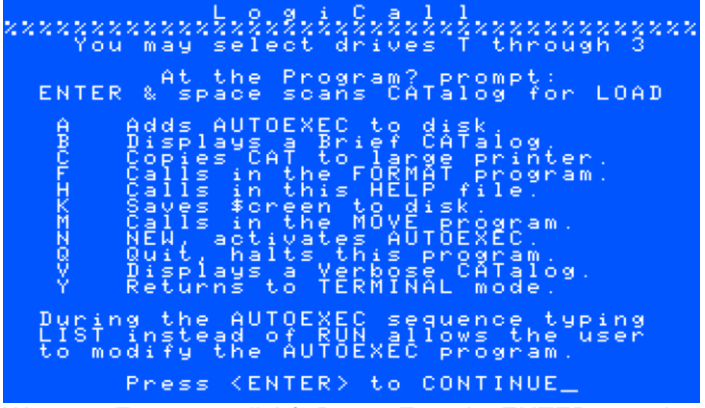

Want to Format a disk? Press F and <ENTER> at the prompt. Want to backup a disk? Press 2 instead of 1 while in the FORMAT routine. Pressing M <ENTER> at the prompt will call the MOVE routine.

RGB/HDB DOS provides for an AUTOEXEC file to BOOT the system. The operator normally types in this file. Pressing A <ENTER> creates this file on the current drive for you. Pressing N calls AUTOEXEC on the current drive.

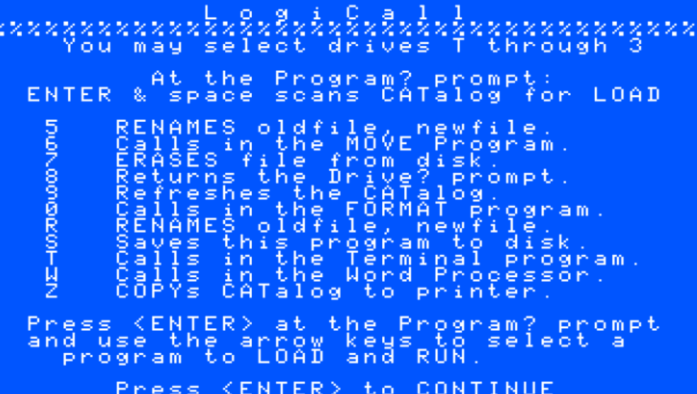

Use E (or 7) for erase, R (or 5) for rename. Want to call in your Terminal program? Press T <ENTER>. Want to call in your Word Processor program? Press W <ENTER>.

When *LogiCall* returns you see screen below showing all the programs present on the current disk, the DRIVE number, free granules and a prompt to enter the drive you wish to go to next.

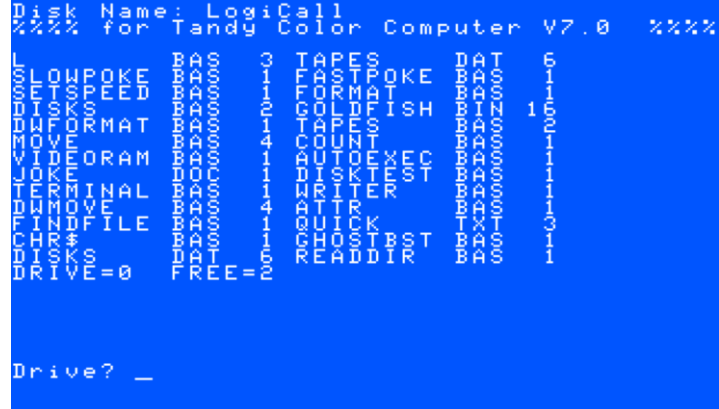

As for misspelled program names, you can either type in the name as you now see it in the CATalog on the screen or, at the program prompt, press <ENTER> followed by the space bar or arrow keys to highlight the program you wish to run followed by <ENTER>.

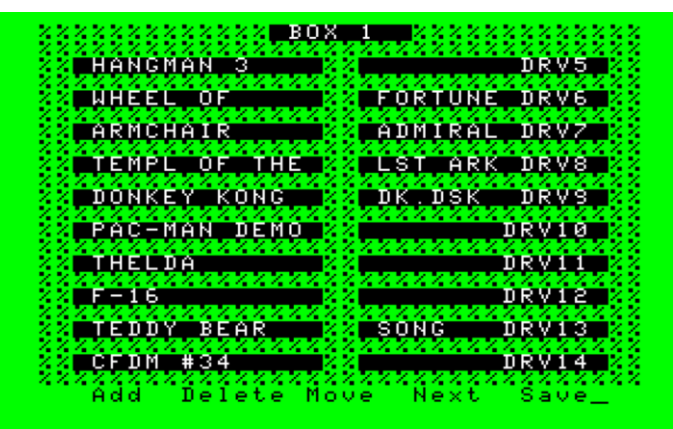

A Library program helps you keep track of 400 disks and 800 tapes. After installing a disk on your hard drive collection of 256 disk images, you add the program name into the proper Box of the DISKS.BAS utility, Save the utility and "the paperwork is done!" The screen below shows the utility's Help file to illustrate the versatility of management of this utility.

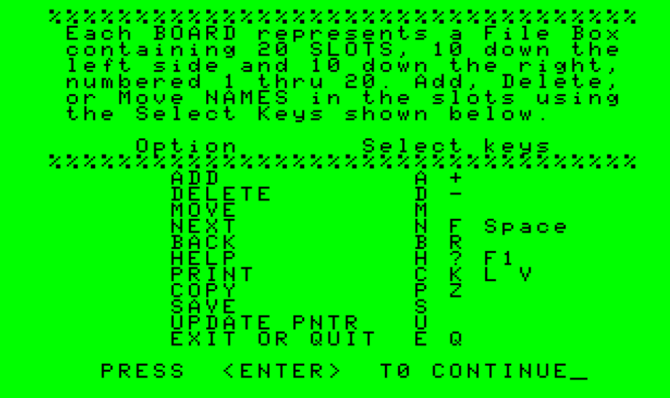

*LogiCall* works on CoCo I, II or III with disk drives, DriveWire and Vcc. It comes with a 10-page manual.

You can now purchase *LogiCall* by contacting Secretary Bob Swoger at: **[rswoger@aol.com](mailto:rswoger@aol.com)** or by phoning 630 837 7957 for a cost of \$10 postage paid.

# **My Report of the GCCC 2012 CoCoFEST!**

by Daniel Keller Posted by: "hoagiebot" (hoagiebot@yahoo.com) Thu May 24, 2012 9:16 am (PDT)

------------------------------------------------------------------------------------------------------------------------------------------------------------------------------------------------- Hi everyone! In a message that I posted to the group back on May 17th I mentioned that I was going to try my very best to make it to the Glenside Color Computer Club's CoCoFEST! on Sunday and luckily I was indeed able to make it! It was my very first time attending a CoCoFEST! and I am very glad that I made the trip there! I had an extremely good time and found the GCCC's members to be extremely welcoming, friendly, and informative.

Up until now I have had very little exposure to the line of TRS-80 Color Computers. It's not that I ever had anything against them. Instead, it is just by chance that the first 8 bit home computer that I ever had the pleasure of being exposed to was the Commodore 64, so I latched onto that. Some years ago I did buy one of the models of the CoCo still in its original box on eBay, but since it was just the computer with no software, cassette tape recorder, or floppy disk drive of any sort I pretty much just checked to see that it powered on and then stashed it away in my basement for a later day. I had always intended to buy some software and peripherals for it, but the opportunity to do so had never really presented itself before now. As a result, when I went to CoCoFEST! I was on a mission: to buy some software, disk drives, and other accessories so I could finally do something with the CoCo that I had sitting in its box in my basement for all of these years.

When I arrived at the CoCoFEST! I was introduced to everyone in attendance and given a guided tour of every exhibit and vendor that had a display. Knowing next to nothing about CoCo's, I was quickly taught the basics and any question that I had was kindly answered. None of the attendees at the event even held the "Commodore" t-shirt that I was wearing against me! :) I was able to pick up plenty of stuff there for my CoCo at the fest, and some of my purchases for the day included:

\* 4 Full-Height CoCo-compatible 5.25" floppy drives, made by various manufacturers. As for why I bought 4 of these rather large and heavy metal-cased floppy drives instead of just one (which is all I really needed), as I often do with inexpensive questionable-condition vintage electronics I decided to apply the "Mongolian Hordes technique" to my purchasing strategy. In other words, since there is no guarantee that \*any\* of these old beat-up and in some cases slightly rusty floppy drives are still in working condition, I decided to increase my chances of getting one working floppy drive by buying 4 of them. I know that there are probably some people in this group that has the knowledge, tools, and expertise to repair and re-align vintage floppy drives, but I do not have these skills so I decided to hedge my bets by buying these fragile devices in quantity.

\* 2 brand new never-opened old-stock CCR-83 Computer Cassette Recorders. Once again I only really needed one of these, but the vendor selling them told me that they cost \$10 for one, but that he would make me a deal and sell me two for \$12. Well, I took him up on that, and plan to use one with my CoCo and keep the other factory-sealed in its box as a neat little collector's piece.

\* 2 "Direct Connect Modem Paks for the Color Computer." While these two 300-baud modems did come in their original boxes, they are definitely not new, so since they were inexpensive I applied the Mongolian Hordes technique to them as well.

\* A TRS-80 "X-PAD." This is some kind of line-artwork digitizing pad with a stylus, which I was told was only compatible with the CoCo1 (which I do not have). You also need some other accessory that I don't have before you can use it. While I am not able to utilize this particularly cool-looking piece of hardware at this point in time, it was free so I snapped it up.

\* The books "Color Computer Graphics" and "Introducing Your Color Computer 3."

The following software titles: Zone Runner, Ghanabwana, Color Computer Artist, Rogue, Koronis Rift, and Color Math. Most of these are still factory-sealed in their original packaging, which is awesome!

\* \* I won a TRS-80 Color Computer 2 through their voice auction!

\* \* My biggest ticket item was a working Tandy CM 8 color monitor for the CoCo3, which cost almost as much as everything else that I bought put together. With that said, the monitor was in great shape so I figured that paying to get such a nice matching monitor for my system would be worth it.

\* To add to all of that wonderful goodness, I also won a fantastic door prize while I was there-- a \$25 roll of golden \$1 coins, which came in handy when I was bidding in the CoCoFEST! live voice auction! :) As a result, all things considered I was extremely ecstatic with my purchases, and I couldn't wait until I got home and I pulled the CoCo that I already had out of storage in my basement and I tried out some of this new stuff on it-- that is until I got home and actually pulled the CoCo that I already owned out of storage...

Now as you can probably tell from my list of purchases above, a lot of the software and the relatively expensive monitor that I bought could only be used with a 128K or better CoCo3. That was because I was absolutely convinced that the CoCo that I bought on eBay all of those years ago \*was\* a CoCo3. That was also why I happily bought the CoCo2 that was up for auction at CoCoFEST-- I thought that I was adding a CoCo2 to the CoCo3 that I already allegedly had, expanding the number of models of CoCo's that I had in my collection. However, when I pulled my original CoCo's box out of storage in my basement, in bold red letters on its side was branded the following: "Radio Shack TRS-80 Color Computer 2." @#\$%! Instead of having a CoCo3 and a CoCo2 like I thought that I had, it turns out that I actually now own two CoCo2's. Count on me to pull a brain lapse like that! So the pricey CM 8 monitor and nearly all of the software that I bought at CoCoFEST! is completely unusable with the machines that I have! \*sigh\* **(***The going price of a low mileage CM-8 should be \$70 plus, Dan got a real good deal. Sec.***)**

\* Anyway, my stupid boneheaded move of forgetting what model of CoCo that I already had aside, I had an absolutely wonderful time at CoCoFEST! and I will probably make it a permanent go-to event on my convention calendar. Did anyone else from the Chiclassiccomp group make it to CoCoFEST!? Anybody else find any really great or interesting finds there that are worth mentioning/bragging about? Sincerely, Dan.

## **Calendar of Events**

by

John Mark Mobley and Salvador Garcia ----------------------------------------------------------------------------------------------------

#### Link: **<http://www.glensideccc.com/cgi-bin/mod/cal.cgi>**

Thursday August 2 Introduction to the Arduino with Mitch Altman **<http://www.eventbrite.com/event/3547226851>** Saturday August 4 Vintage Computer Festival Southwest **<http://mit-a.com/>** Saturday August 4 Chibots SRS RoboMagellan Robot Competition **<http://www.chibots.org/?q=node/1799>** Saturday and Sunday August 4-5 Evanston Mini make Faire  **<http://www.makerfaireevanston.com/>** Wednesday August 8 Introduction to Arduino Class **<http://www.eventbrite.com/event/3834858164?ref=ecal>** *Saturday September 8 Annual Glenside Color Computer Club, Inc. Picnic Thursday September 13 Glenside Color Computer Club, Inc. Business Meeting Skype access available via: robert.swoger* Saturday and Sunday September 22-23 Vintage Computer Festival Midwest (VCFMW 7.0) Link: **<http://vcfmw.org/>** *Thursday October 11 Glenside Color Computer Club, Inc. Business Meeting Skype access available via: robert.swoger* There are two other events that are in the planning stage

and still do not have official dates: WorkShop88 Raspberry Pi hack night

Chibots fall Robotics games -We are aiming for October.

# **Annual Glenside Picnic 2012**

by

John Mark Mobley ----------------------------------------------------------------------------------------------------

The Annual Glenside Picnic is Saturday September 8 from 12:00 pm to sundown at the home of George Schneeweiss. Bring your favorite soft drinks or dessert. All other food will be provided.

Get over to IL-47. Go south to 13450 N 2700 E Road, Forrest IL. Look for big blue pole barns on your left. Call Tony Podraza 1-847-340-1801 if you get lost.

# **Top 10 Reasons to Attend the Vintage Computer Festival Midwest (VCFMW 7.0) and Emergency Chicagoland Commodore Convention (ECCC).**

by John Mark Mobley

- ---------------------------------------------------------------------------------------------------- 10.You can get a sneak peek at next year's CoCoFEST! location.
- 9. You can spy out the competition.
- 8. You can find a good restaurant for the CoCoFEST!
- 7. You might enjoy yourself!
- 6. You could make new friends.
- 5. You could race your CoCo against another computer.
- 4. You could play games on networked machines.
- 3. It's a chance to show off any non-CoCo hardware you may have.
- 2. You might get to hear the sound of a dot-matrix printer or dial-up modem.
- *1. It's another excuse to see your CoCo buddies!*

Vintage Computer Festival Midwest Saturday, September 22, 2012, 8:00 am to 11:00 pm Sunday, September 23, 2012, 10:00 am to 4:00 pm Heron Point Building next to Fairfield Inn and Suites Lower level/basement 665 West North Ave Lombard, Illinois 60148 USA Hotel Phone: 1-630-629-1500

Admission is free. Parking is free. Booth/table space is free while it lasts.

Mention "Fall Commodore Expo" for special \$69/night room rate!

Link: **<http://vcfmw.org/>** Link: **<http://chiclassiccomp.org/>**

Get free booth space here:

#### **[http://chiclassiccomp.org/vcfmw\\_ex.php](http://chiclassiccomp.org/vcfmw_ex.php)**

Computer brands on display include: Apple, Atari, Amiga, Commodore, Heathkit, Timex Sinclair, Tandy/Radio Shack, Texas Instruments, Zenith. A number of computer clubs will be present: The Glenside Color Computer Club Inc. Chicago Classic Computing Suburban Chicago ATarians (SCAT) Southwest Regional Association of Programmers (SWRAP)

100-150 people are expected to attend.

**Here are some pictures from last year's VCFMW.**

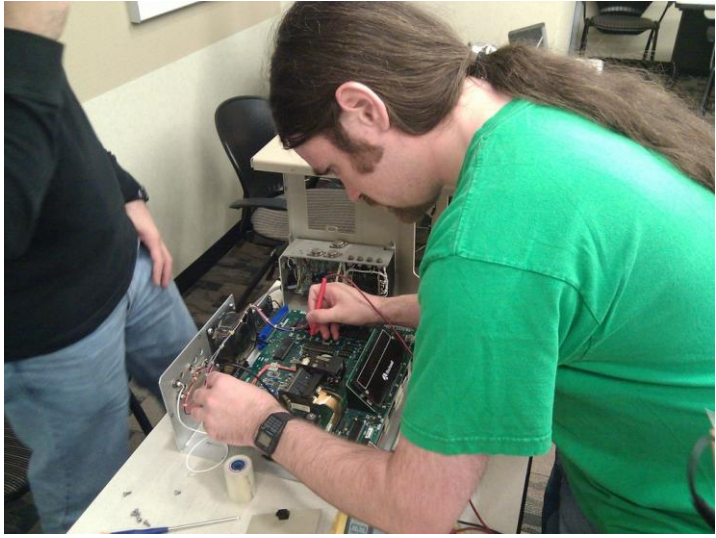

A Rockwell AIM-65 undergoes hardware debugging

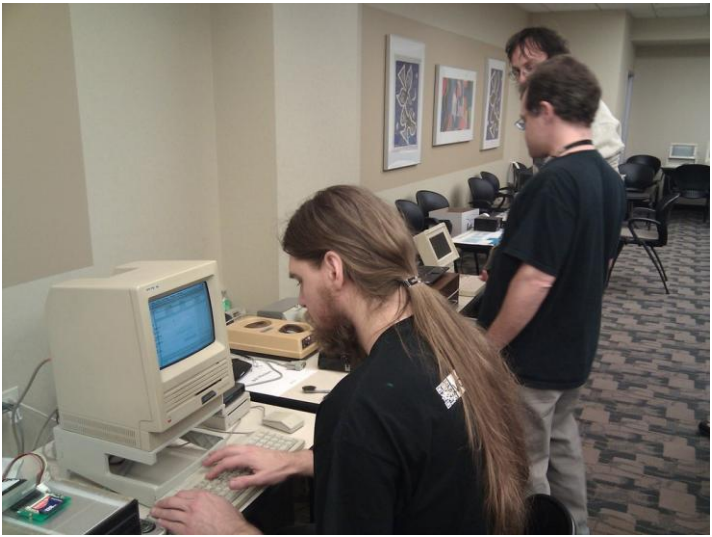

Eric and Bill work to get a Macintosh SE talking through an acoustic-coupler modem (at 300 bps)...

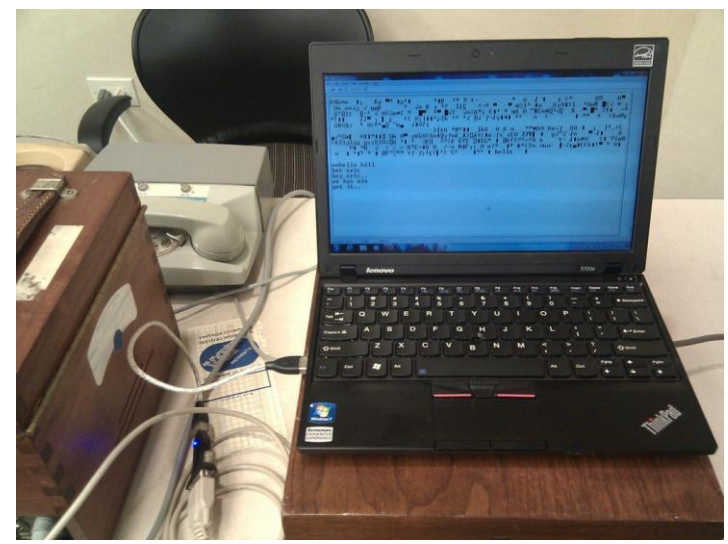

...and get the win.

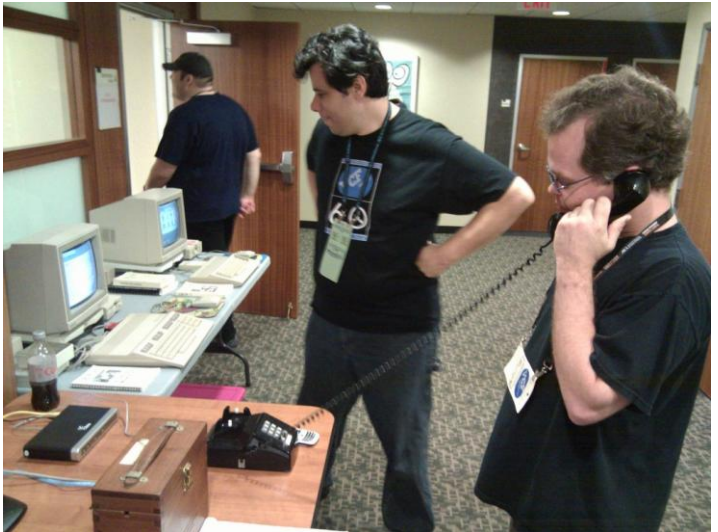

**Jim tries the same trick on a Commodore 128 running GEOS**

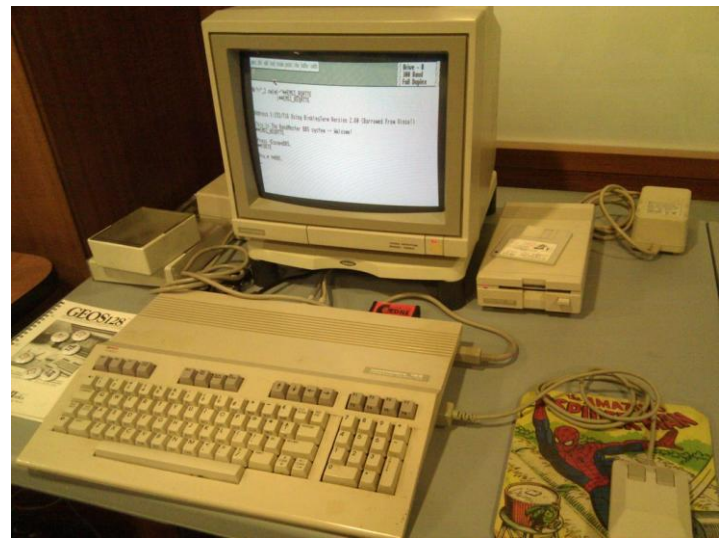

More win. The signal went through a wireless bridge and a VOIP line to a BBS on the other end

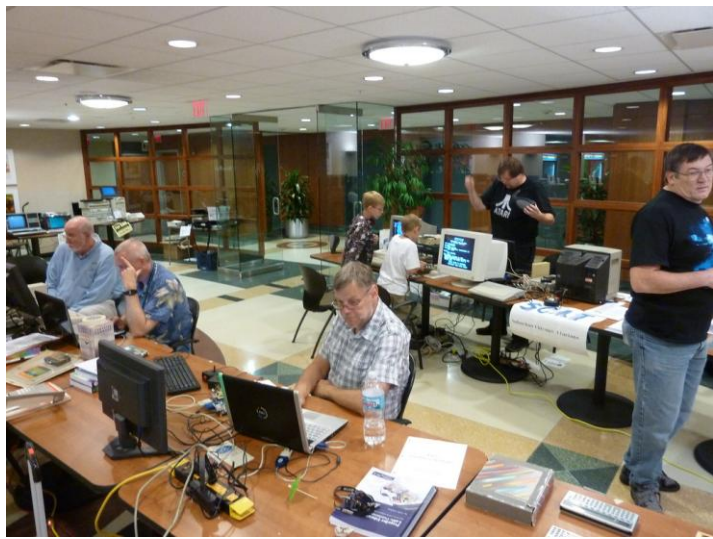

Frank Pittel is demonstrating a FPGA CoCo Emulator. The Glenside Color Computer Club is in the front and the Suburban Chicago ATarians (SCAT) club is in the rear.

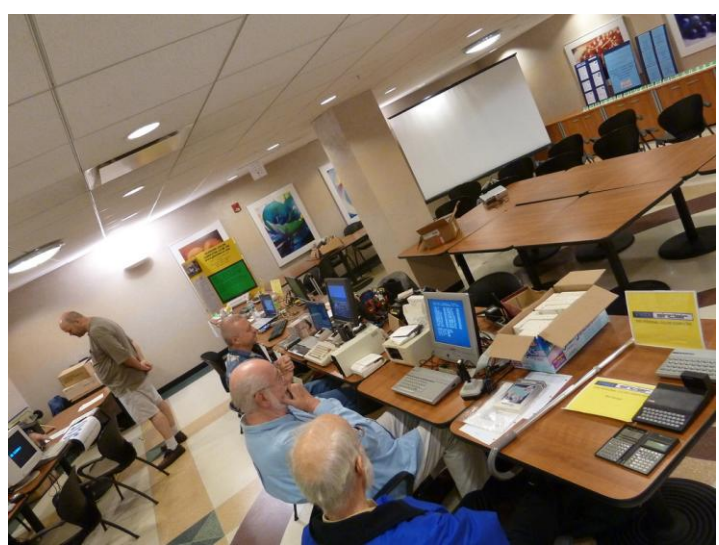

Bob Swoger is running *LogiCall* on a Timex Sinclair 2068.

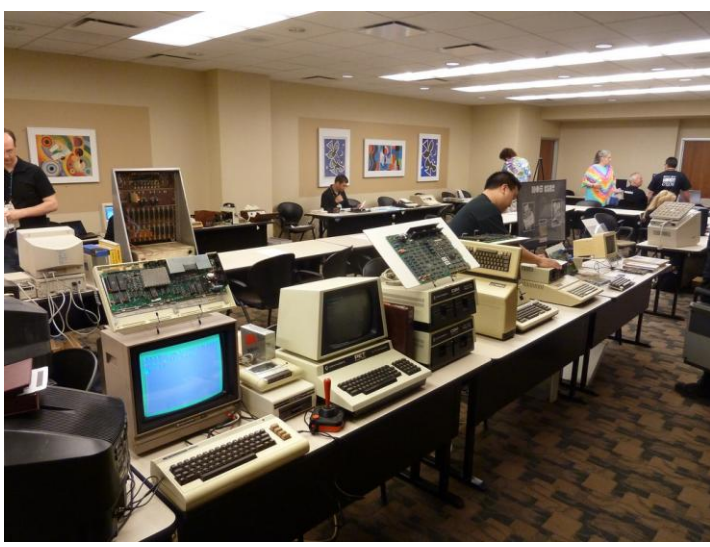

Michael Lee's Geekmuseum

# **The 22nd Annual** "Last" **Chicago CoCoFEST!** CoCoFEST!

**TOND THE RANGEST Proudly Presented By The Glenside Color Computer Club Fairfield Inn, Lombard, Illinois** April 27 & April 28, 2013

**Here are the 5 "W's"**

**WHO? 1) Glenside Color Computer Club, Inc. PRESENTS WHAT? 2) The 22nd Annual "Last" Chicago CoCoFEST! WHEN? 3) April 27 & 28, 2013** (Sat. 10 am-5 pm; 8 pm–11 pm; Sun. 10 am-3 pm) **WHERE? 4) Fairfield Inn & Suites Lombard [645 West North Avenue](http://glensideccc.com/FAIR.HTM) Lombard, IL 60148 (Near the intersection of IL-355 and North Avenue)** *(New location!)*  **Overnight single occupancy room rate: \$79.00 plus 11% tax (\$87.69 Total) Call 1-630-629-1500 for reservations. You must ask for the Glenside "CoCoFEST!" rate. >>> YOU MUST REGISTER UNDER "CoCoFEST!" <<< >>> TO GET THIS RATE <<<**

- **WHY? 5) A. To provide vendor support to the CoCo Community**
	- **B. To provide Community support for our CoCo Vendors**
	- **C. To provide educational support to new users.**
	- **D. TO HAVE AN OUTRAGEOUSLY GOOD TIME!!!**

**And now, the "H" word. HOW MUCH? All Attendees - General Admission Saturday & both days: \$15.00 1st - \$10 2nd & more Sunday Only: \$10.00 1st - \$5 2nd & more \*\*\*\*\*\*\* Children 12 and under - FREE \*\*\*\*\*\*\***

Advance ticket sales available between 1/15/2013 and 3/23/2013 from:

**Bob Swoger 613 Parkside Circle Streamwood IL 60107**

Include a Self-Addressed-STAMPED-Envelope (SASE)

For further information, general or exhibitor, contact: **Tony Podraza, GCCCI Robert Swoger GCCCI 847-428-3576, VOICE 630-837-7957, VOICE [tonypodraza@juno.com](mailto:tonypodraza@juno.com) [rswoger@aol.com](mailto:rswoger@aol.com)**

# *LogiCall*

# **Version V7.0 Executive Level Synonym Execution Program and Integrated Software Package for the Color Computer 3 Disk Operating System**

### **Introduction to** *LogiCall*

*LogiCall* is an Executive Level Synonym Execution Program and integrated software package that enhances the speed and operating ease of your Color Computer 3. *LogiCall* permits you to move from drive to drive, move into and out of your word processor, database, spreadsheet, terminal program and other programs using just a few logical keystrokes. *LogiCall* displays pictures and word processor files on the screen without using a graphics or word processor program.

The FORMAT, MOVE, ERASE, RENAME, POINT, CAT, and RESET keys all work when using RGBDOS & HDBDOS making executive level file management easy. Also, redundant easy to remember single key commands further shorten the file management requests.

Some features of *LogiCall* are:

- 1.) Prompts for the drive you wish to use next. (TAPE Drive? Sure!)
- 2.) Automatic display of the selected drive's disk CATalog.
- 3.) Current drive POINTer added to the disk CATalog list.
- 4.) Prompts for the program you wish to run next.
- 5.) Permits SCAN selection of the program to LOAD into the CoCo 3.
- 6.) Contains convenient HELP screens.
- 7.) Runs in both Vcc and DriveWire modes.
- 8.) Easily creates an AUTOEXEC program on disk.
- 9.) Easy call to SAVE the *LogiCall* program to current disk.
- 10.) Easy calls for the FORMAT, BACKUP and MOVE utilities.
- 11.) Easy calls for terminal and word processor software.
- 12.) Easy calls to the RENAME and ERASE routines.
- 13.) Easy call to refresh the on screen CATalog, handy if disk swap occurred.
- 14.) Easy call to re-BOOT AUTOEXEC.BAS.
- 15.) Easy call to return the disk drive POINTer prompt.
- 16.) Lets you change FLOPPY drives 1 thru 4 at the Program? prompt.
- 17.) Displays WP files to screen without using WP application. (80-column width)
- 18.) Prints CATalog to printer for disk labeling.
- 19.) Written in BASIC to allow user customization.

*LogiCall* exits the CoCo when a new program is LOADed and returns when you're through with that program to maximize the available RAM space. Filenames on disk are parsed for extensions to permit easy calling of files into the CoCo. No longer will you have to power down the CoCo between programs. You can change the logic if you wish because *LogiCall* is written in BASIC.